# Project Plan

# Appropriate Gesture

**Team Better Recognize**  Version 1.1 October 31, 2009

Copyright ©2009-2010 Computer Science Department, Texas Christian University

# <span id="page-1-0"></span>**Revision Sign-off**

By signing the following, the team member asserts that he/she has read all changes since the last revision and has, to the best of his/her knowledge; found the information contained herein to be accurate, relevant, and free of typographical error.

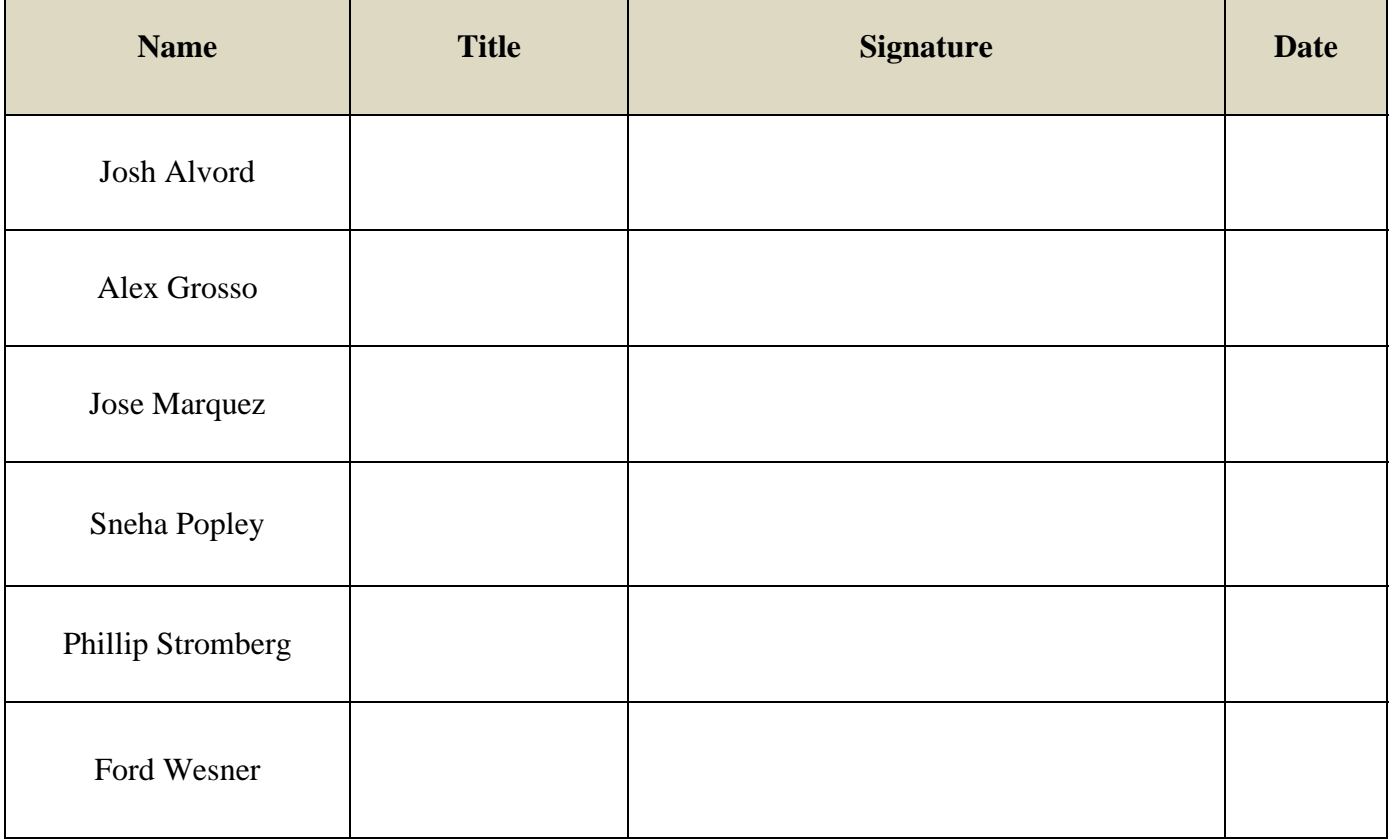

# <span id="page-2-0"></span>**Revision History**

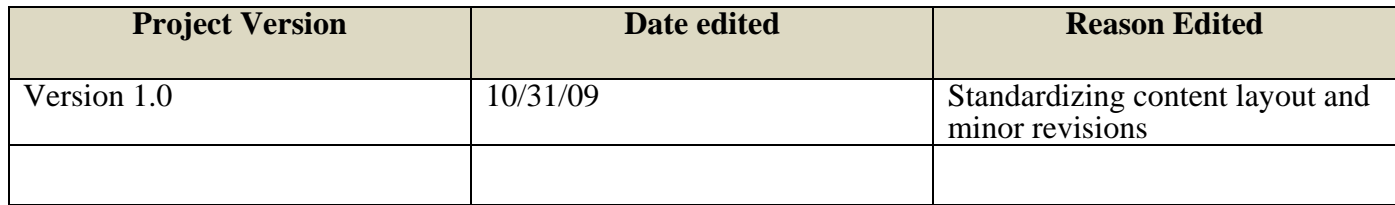

# **Table of Contents**

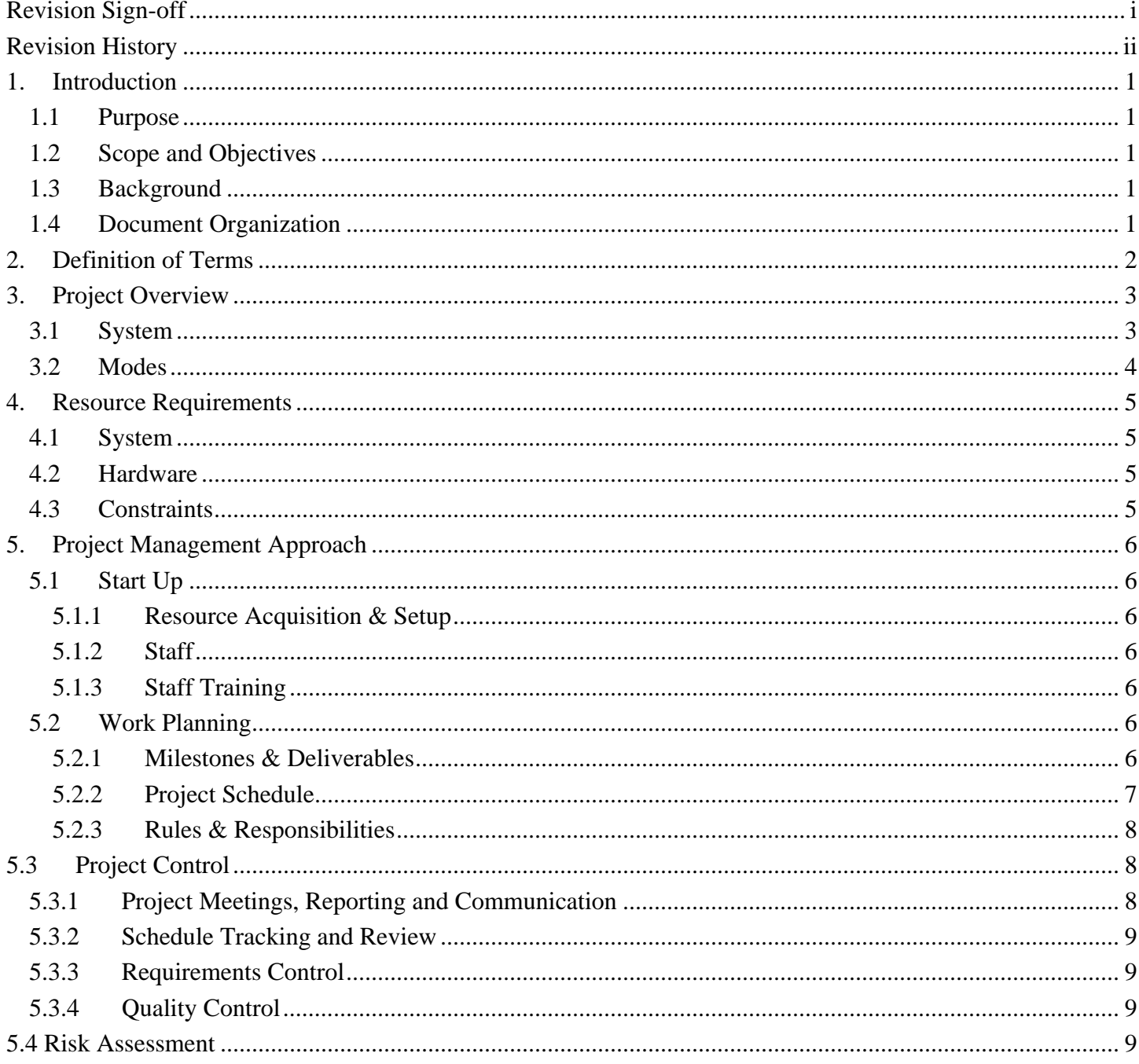

# <span id="page-4-0"></span>**1. Introduction**

### **1.1 Purpose**

The purpose of this document is to introduce the project named Appropriate Gesture. Defining things that the project will contain and how it is planned to go about in the various stages of development. The staff working on it are introduced as well as their roles in development. Also outlined is the resources and constraints faced when developing this software.

# **1.2 Scope and Objectives**

The Appropriate Gesture project will provide a framework for mobile devices to connect into for gesture training and recognition. We will provide one plug-in (for Sun SPOTS) for this framework. Appropriate Gesture will support interaction from up to four users simultaneously, as well as provide consistent and correct recognition based upon the previously trained gestures from these users.

### **1.3 Background**

Appropriate Gesture is closely based on a multitude of other projects such as the Wiigee and Live Motion. We draw from these and other such projects their use of a Hidden Markov Model (HMM), which provides an effective mathematical method for gesture training and recognition. While these projects are useful as references and models for implementation, Appropriate Gesture will be a completely independent framework.

### **1.4 Document Organization**

This document is divided into multiple sections, with each section containing relevant information related to the Appropriate Gesture project.

**Section 2** – Definition of Terms: Defines any technical terms or abbreviations used in this document.

**Section 3** – Project Overview: Describes how the system handles data flow and how the user interacts with the system.

**Section 4** – Resource Requirements: Describes any software, hardware, or personnel requirements needed in development and execution of the project.

**Section 5** - Project Management Approach: Defines the staff of the project, their responsibilities, how the project was setup, and how scheduling and tracking was handled

# <span id="page-5-0"></span>**2. Definition of Terms**

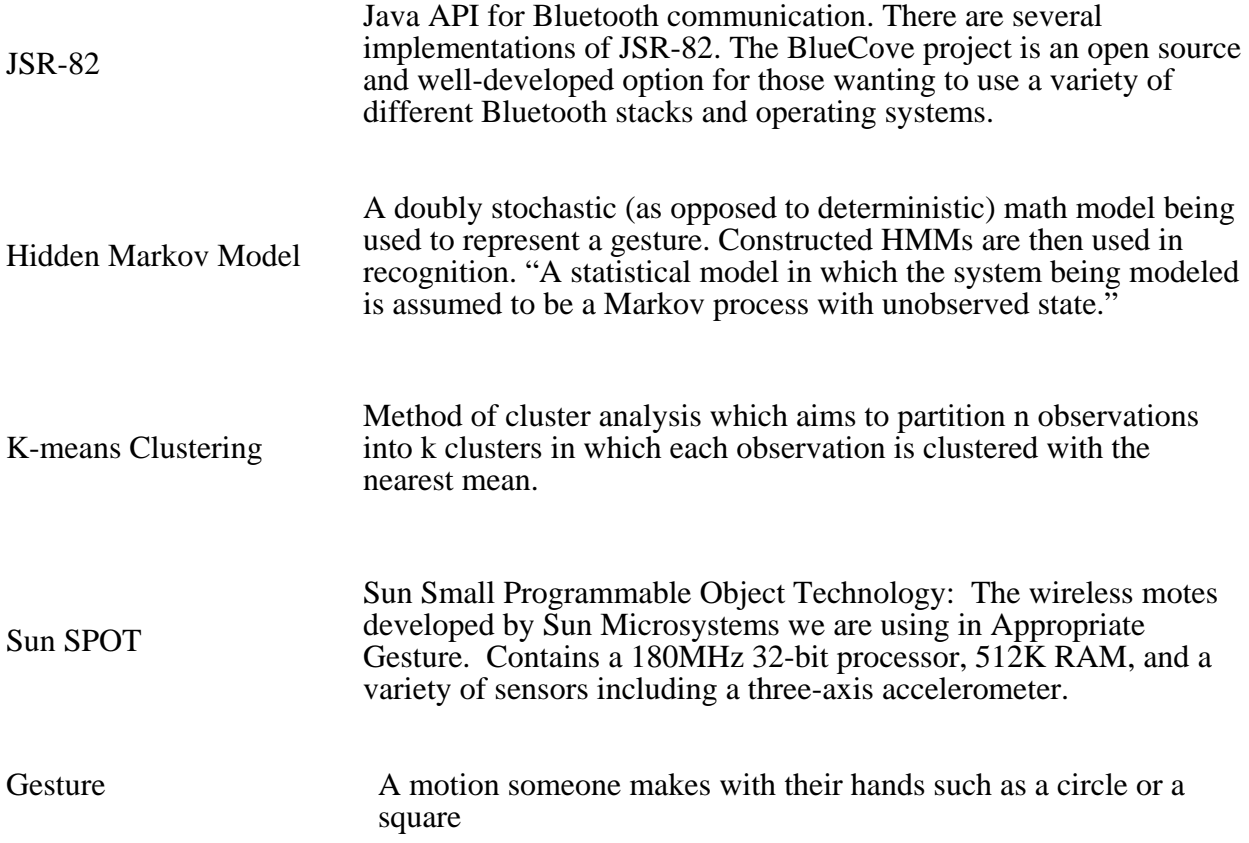

# <span id="page-6-0"></span>**3. Project Overview**

# **3.1 System**

The system will be based on the Wiigee interface and takes inspiration from its system pipeline. It will utilize two pipelines: one for training and one for recognition.

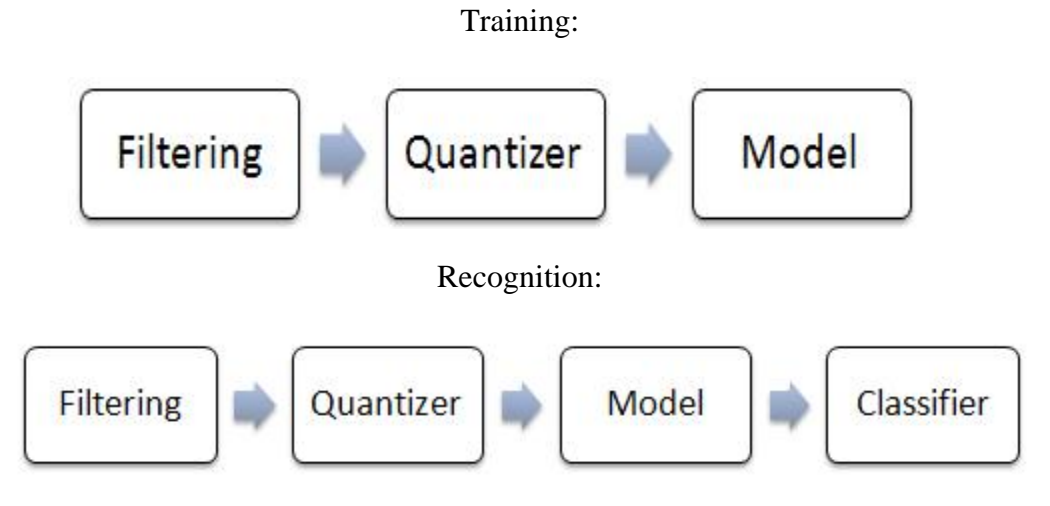

The different components of the pipeline will be:

- **Filtering**: The accelerometer data obtained from mobile devices may contain noise in the form of vectors that do not contribute significantly to the gesture or multiple adjacent similar vectors. Such vectors will be removed with the application of two filters: the idle state filter and directorial equivalence filter. Idle state is a simple threshold filter while directional equivalence compares adjacent vectors to test for similarity.
- **Quantizer:** The k-means algorithm (with  $k = 14$ ) will be used to codify (or quantize) the filtered vectors during training so as to reduce the amount of effective information coming in from accelerometers. The 3-D vectors will be clustered with k suitable centers to form a "codebook." This is done to ensure a workable HMM. In recognition, the incoming gesture will be translated into a series of codebook vectors so as to compare against any given trained HMM (a trained gesture).
- **Model**: During training, codified observations (where observations would be training gestures) will be used to form a left-to-right Hidden Markov Model (HMM) that represents the gesture. The HMM must be initialized by default, and will then be iteratively optimized according to each input training gesture. This optimization will be done utilizing a modified Baum-Welch algorithm. In recognition, the constructed model will be used to recognize a gesture in combination with the classifier.
- **Classifier**: A Bayes-Classifier will be used in recognition to compare a test gesture to the trained data. In this case, the most probable trained gesture (above a certain threshold to detect non-matches) will be identified as the performed gesture.

<span id="page-7-0"></span>Additionally, the users will have the option of saving the trained data in the form of HMMs in a text file. The format of this text file will be one familiar to the program. That is to say, if in a future instance the user wishes to retrieve the data, opening the file in the created framework will be possible.

### **3.2 Modes**

The user interface of the project will represent four stages. These stages will allow the user to experiment with, implement, and test changes in parameters. The stages are:

- **Training**: This is the gesture training interface. In this interface, the user will be able to select which filters will be applied (idle state, directorial equivalence, etc). The user will also be able to see the 3-D accelerometer data graphed in the interface. Additionally, the user will be able to modify the parameters for the k-means algorithm. Finally, the user will be able to select the sampling rate from the mobile devices in question (if they support such functions). The interface will also give the user the ability to load/save training sets into the system.
- **Recognition**: The recognition interface will allow the user to validate the accuracy of their training. The interface will show the user the computed probabilities for select steps in computation as well as return the most probable gesture from the training data.
- **Evaluate**: The evaluation mode will have the role of enabling the user to monitor the state of the hardware and software system. The hardware system monitoring will include the ability to view the connectivity of mobile devices, whether devices are on or off, as well as if the devices are communicating data at the expected rate, etc. Similarly, the software system monitoring will include the ability to view the status of the framework, the training set being utilized, previous test data, etc. This interface will help the user ensure that the system is functioning normally as well as allow monitoring of the performance and efficiency of the system pipelines (algorithms, classifying, etc…).
- **Demo**: Gesture recognition has a multitude of applications, and the demo stage will let the user apply the trained gestures to an interactive interface. The purpose of the demo will be to provide a useful but entertaining way for the user to test the system.

# <span id="page-8-0"></span>**4. Resource Requirements**

### **4.1 System**

Team Better Recognize will need a set of essential software tools in order to create a product that is not only well-designed, but delivered on-time. The following list is a non-exhaustive list of necessary programs.

- Eclipse Java IDE
- Subversion Server and Client
- Netbeans IDE (for initial Sun SPOT development)
- Microsoft Office including Project and Visio
- Adobe Creative Suite (for web design and graphics)
- Windows XP or newer
- WIDCOMM Bluetooth stack (for Wiimote and other Bluetooth device development)
- JRE
- Sun SPOT Manager
- Sun SPOT SDK  $\bar{5}$ .0

# **4.2 Hardware**

Team Better Recognize will require the following hardware components to ensure proper development and testing.

- PCs and/or Mac computers
- Bluetooth 2.0+EDR Dongles
- Sun SPOTs including base stations

### **4.3 Constraints**

- 
- We are limited to the academic year ending on May 11, 2010 The computers being used to run and test our software are old, we may need to upgrade to newer computers for better performance.

# <span id="page-9-0"></span>**5. Project Management Approach**

# **5.1 Start Up**

#### **5.1.1 Resource Acquisition & Setup**

We created a support environment for ourselves in the lab by installing Eclipse, a Subversion and web server, Microsoft Project, Adobe Creative Suite 4, and Camtasia for documenting our process for future software engineering groups looking to get started quickly.

The team started out with Sun SPOTs that had been used by the previous software engineering class. The previous team left documentation on how to get Sun SPOTs installed. We found, however, that the Sun SPOTS presented difficulty in set-up within an environment where students do not have administrator privileges.

#### **5.1.2 Staff**

The following are senior students at Texas Christian University.

**Phillip Stromberg** is a computer science major. **Josh Alvord** is a computer science and mathematics major. **Alex Grosso** is a computer information technology major. **Jose Marquez** is a computer science major. **Sneha Popley** is a computer science and mathematics major. **Ford Wesner** is a computer information technology major.

In addition to the students above, the team sponsor is TCU professor **Dr. Donnell Payne**.

#### **5.1.3 Staff Training**

The team set out immediately upon the project's inception to understand as much about the mathematics and code behind gesture recognition as possible. We looked to similar projects for guidance and found the Wiigee project to be very similar to what we were trying to accomplish.

In addition to training relating to gesture recognition, the team became familiar with components of our project support environment, specifically Microsoft Project, Adobe Creative Suite, and Camtasia.

### **5.2 Work Planning**

#### **5.2.1 Milestones & Deliverables**

#### *Project Support Environment #1*

Date: September 21, 2009 The first Project Support Environment will be comprised of installation of required software and study to gain practical knowledge of working environments. Tutorials will be created for relevant software.

#### <span id="page-10-0"></span>*Mathematics Research*

 Date: November 3, 2009 The team members responsible for mathematics research will study the filtering, quantizer, modeling, and classifier algorithms, as well as present them to the rest of the team.

#### *Project Plan v1.0*

Date: October 27, 2009 The first version of the Project Plan will be completed by this date. The document will be edited throughout the project.

#### *Project Proposal*

Date: October 27, 2009 The Project Proposal will be formally documented by this date and presented to the instructor.

#### *Software Requirements Specification*

Date: November 3, 2009 The Project Requirements will be solidly defined, allowing us to move forward with confidence.

#### *Iteration 1*

Date: November 24, 2009 The first iteration will consist of a semi-functional GUI, a filtering and k-means system, developed plug-ins and classes, and a developed Sun SPOT test plan.

#### *Iteration 2*

Date: December 8, 2009 The second iteration will consist of refined components from iteration one, as well as an implemented but rudimentary training and recognition system.

#### *Iteration 3*

Date: February 16, 2010 The second iteration will consist of refined components from iteration one, as well as an implemented but rudimentary training and recognition system.

#### *Iteration 4*

Date: March 11, 2010 Iteration four will add the proof-of-concept demo game, and support for the Android platform.

#### *Code Complete*

Date: March 11, 2010 By this date we will be code complete

#### **5.2.2 Project Schedule**

See attached Gantt chart

#### <span id="page-11-0"></span>**5.2.3 Rules & Responsibilities**

These are the general areas of responsibility for each group member. While each member is finally responsible for his or her area, they are expected to assist in areas outside their own.

#### **Phillip Stromberg**: Project Manager

- Overall schedule planning
- Primary customer communication
- Assistance with general issues

#### **Josh Alvord**: Backend

- Study and presentation of algorithms
- Backend coding
- Document editing

#### **Alex Grosso**: Quality Assurance

- Hardware and Software safety
- Testing and quality assurance
- Maintenance of website

#### **Jose Marquez**: Graphics and User Interface

- Graphical User Interface, design and implementation
- Team graphics and artwork
- Maintenance of document templates

#### **Sneha Popley**: Backend

- Study and presentation of algorithms
- Backend coding
- Data Structures

#### **Ford Wesner**: Frontend

- Work with Gantt chart schedule
- Integration of backend and interface
- General Quality Control

# **5.3 Project Control**

### **5.3.1 Project Meetings, Reporting and Communication**

Project meetings occur twice a week. At the beginning of the meetings, members go around the table and report what they have accomplished since the last meeting. We go over what needs to be done next, make sure that the whole group understands where we are now and how close the deadline for that item is.

These weekly activity reports collected at the beginning of our meetings are posted to our website for everyone to see what has been done that week. Most importantly, it allows the sponsor, Dr. Payne, to keep tabs on who is not pulling their weight or who is going the extra mile.

<span id="page-12-0"></span>Each team member is responsible for communicating with the rest of the team even outside of meetings. If a member is going to change something about the project (perhaps the code or documentation) they should let the others know it by e-mail if at all possible. The Subversion server does keep us from stepping on each other's toes but is certainly not a replacement for team communication.

### **5.3.2 Schedule Tracking and Review**

The project schedule will be maintained through weekly activity reports and plotted on the Gantt chart. If a task is not being completed, the rest of the team will take steps conducive to productivity, either by motivating the responsible person or moving the task responsibility to a different member.

# **5.3.3 Requirements Control**

Ensuring requirements are to specification will be accomplished through the use of class diagrams and demos in class and meetings. In addition, the team will do everything possible to create requirements in a group environment to minimize discrepancies in understanding of said requirements.

# **5.3.4 Quality Control**

Each stage of our system will be rigorously tested and re-tested to validate requirement functionality and safety. If necessary, a team member will be appointed to oversee testing to ensure what is produced is deliverable.

# **5.4 Risk Assessment**

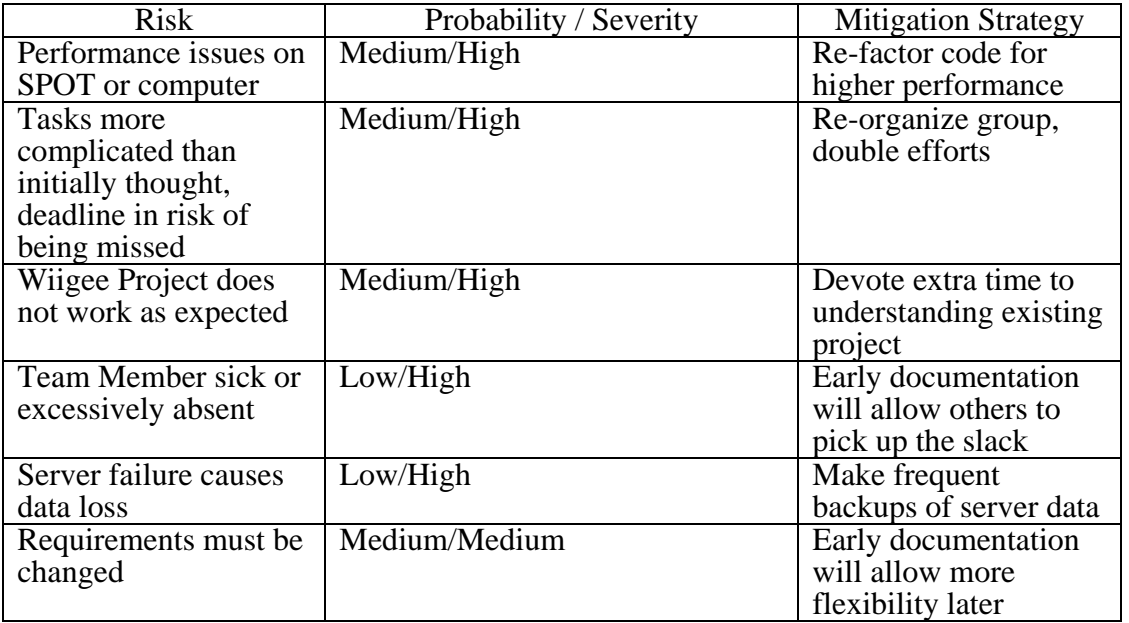